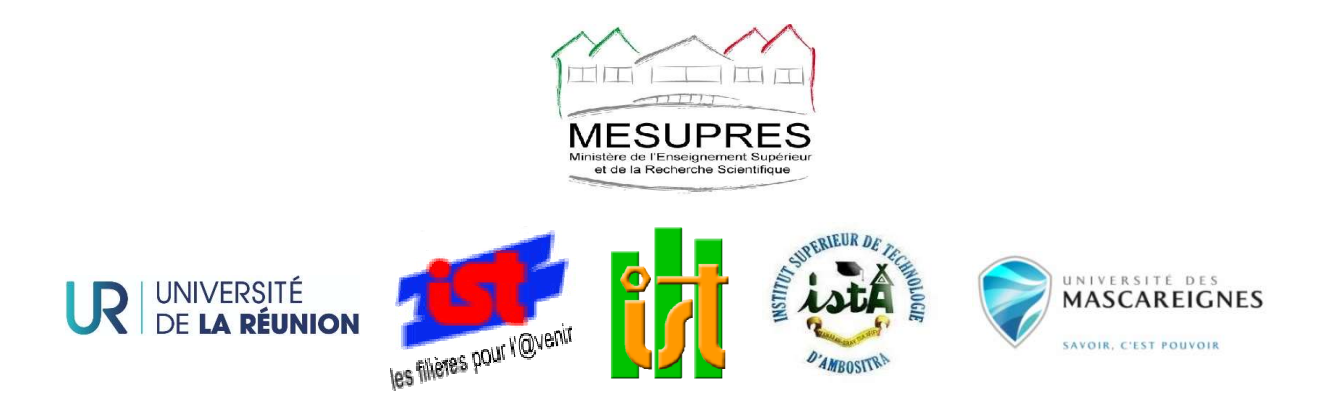

Journées de Recherche des ISTs - 21, 22, 23 et 24 septembre 2021, Ambositra, Madagascar « Interdisciplinarité des recherches scientifiques au service du développement durable et d'une société résiliente »

# Méthodes d'analyse des perturbations dans un réseau de distribution : Cas de la JIRAMA Antsiranana-départ Tanambao J. C. Ravelomiango $^1$ , A. Jaomiary $^2$

1Mention « Education-Apprentissage-Didactique et Ingénierie en Mécanique », ENSET de l'Université d'Antsiranana

<sup>2</sup>Mention « Education-Apprentissage-Didactique et Ingénierie en Electrotechnique et Electronique Electronique », ENSET de l'Université d'Antsiranana Aention « Education-Apprentissage-Didactique et Ingénierie en Electrotechnique e<br>Electronique », ENSET de l'Université d'Antsiranana<br>Correspondant : jaomiaryantonio@yahoo.fr, ajaomiary@univ-antsiranana.edu.mg

## Résumé

Le présent papier se propose de faire l' papier de l'analyse des perturbations dans le réseau de distribution électrique de la Ville d'Antsiranana, notamment le départ Tanambao qui subit des perturbations harmoniques, des chutes de tension excessive dues à la surcharge. Face à ce problème, on a harmoniques, des chutes de tension excessive dues à la surcharge. Face à ce problème, on a<br>utilisé de méthodes d'analyser permettant d'apprécier sommairement le courant de courtcircuit, les harmoniques et l'écoulement de puissance.

circuit, les harmoniques et l'écoulement de puissance.<br>En matière d'outils de simulation, on a utilisé le « simulator power world » pour observer le comportement en régime permanent et en court-circuit et le Matlab pour l'analyse des harmoniques.

Les résultats de simulations ont permis de comprendre le comportement en régime permanent, en court-circuit ainsi que les perturbations harmoniques au niveau du départ Tanambao. Autrement dit, ils permettent d'examiner l'état actuel du départ susmentionné.

Mots clés : Méthodes d'analyse, Perturbations électriques, Réseau de distribution, Court-Circuit, Ecoulement de puissance.

#### **Abstract**

This paper proposes to analyze the disturbances in the electrical distribution network of the City of Antsiranana, in particular the Tanambao departure which undergoes harmonic disturbances, excessive voltage drops due to overload. Faced with this problem, we used methods of analysis allowing to summarily appreciate the short-circuit current, the harmonics and the flow of power.

In terms of simulation tools, we used the "simulator power world" to observe the behavior in steady state and short-circuit and Matlab for the analysis of harmonics.

The simulation results made it possible to understand the behavior in steady state, in short-circuit as well as the harmonic disturbances at the level of the Tanambao feeder. In other words, they make it possible to examine the current state of the aforementioned departure.

Keywords : Analysis methods, Electrical disturbances, Distribution network, Short-Circuit, Power flow.

#### I. INTRODUCTION

Le réseau électrique alimente le consommateur avec une tension et une fréquence répondant aux normes. Malheureusement, ces grandeurs subissent, généralement des perturbations de tension causées par des harmoniques, creux de tension, déséquilibre des courants, qui circulent dans le réseau. La qualité de l'énergie électrique sur les réseaux est fondamentale pour l'utilisateur final, notamment lorsqu'il met en œuvre des développements de production raisonnable. Elle doit constituer alors un engagement réciproque entre le distributeur d'énergie et l'exploitant.

L'énergie électrique est devenue un sujet très préoccupant en terme économique, par ailleurs les perturbations électriques ont un coût élevé, car elles engendrent des arrêts de production, des pertes importantes, une baisse de production, un vieillissement prématuré des équipements. Les lignes de distribution d'énergie électrique moyenne tension constituent une partie essentielle d'un réseau électrique qui doit assurer la continuité de l'alimentation en électricité aux consommateurs. Ce qui n'est pas toujours le cas, car ces lignes sont souvent exposées à des incidents ou défauts qui peuvent interrompre ce service et engendrer des pertes importantes. Antsiranana, certaines les zones desservies par le réseau électrique de la JIRAMA sont des sièges des perturbations et pannes récurrentes.

Ce travail permet d'apprécier les des perturbations siégeant au niveau du départ Tanambao.

#### II. MATERIELS ET MÉTHODES

#### 1. L'évolution du dispositif électro-énergétique de la JIRAMA Antsiranana

La JIRAMA est une société qui produit, distribue et vend l'énergie électrique et l'eau potable dans le territoire malgache. Pour l'électricité, elle est installée à Antsiranana depuis 1955, vu l'augmentation de la consommation et vieillissement des machines, la centrale n'arrive plus à subvenir le besoin électrique de la ville. Pour remédier à ce problème, l'état malagasy fait appel à l'ENELEC pour compenser l'énergie électrique.

ENELEC (Energie Electricité Centrale) est une société de production d'énergie électrique qui a planté son centrale, en 2007, à Antsiranana de puissance de 7500KW qui est interconnecté à la centrale de la JIRAMA (qui produisait pendant ce temps 400KW) pour éviter le délestage que la ville a subi durant plusieurs années. Après des problèmes des machines, l'ENELEC a perdue deux de ses machines et la ville retombe à nouveau dans le délestage.

AGRREKO a été implanté ici à Diego Suarez en 2012 avec une puissance de 10MW, qui est interconnecté aux deux centrales qui existait déjà et donne son aide pour supprimer le délestage dans la ville jusqu'à la fin de l'année 2014. À la fin de l'année 2018 toutes les lignes 5kV sont bascul2s en 20kV par le projet PIC financé par la banque Mondiale.

A vrai dire, c'est la centrale ENELEC qui alimente l'énergie électrique de la ville d'une puissance de 25 500 kW avec l'appui du groupe de la JIRAMA pendant l'heure de démarrage des groupes et pour avoir de l'auxiliaire

 ENELEC, c'est un opérateur privé dans la production d'énergie électrique dans la ville d'Antsiranana en 100%. En tant que prestataire s'engage à mettre à disposition son usine opérationnelle pour fournir l'électricité que la JIRAMA se charge de redistribuer pour répondre aux besoins quotidiens de la ville d'Antsiranana et ceux de quelques communes périurbaines comme RAMENA et Antanamitarana.

Voici le tableau qui résume les caractéristiques de base de groupes existant de la Centrale Amporaha (JIRAMA) et au niveau de l'ENELEC.

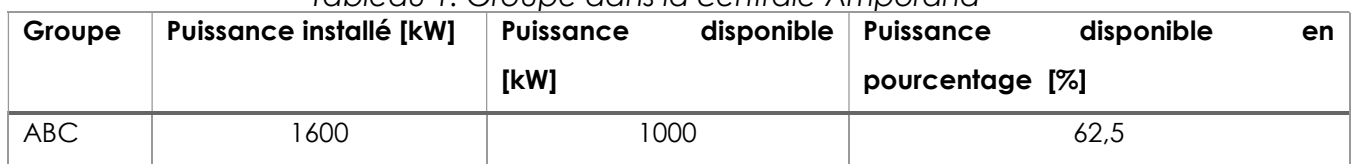

#### Tableau 1: Groupe dans la centrale Amporaha

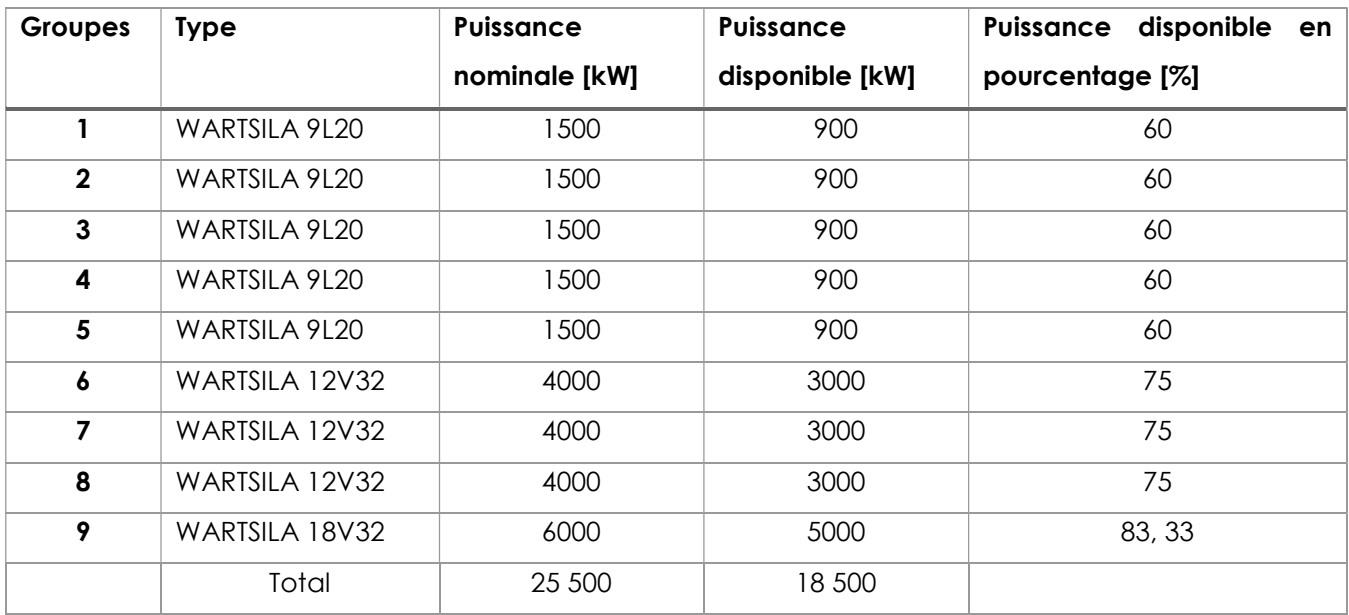

## Tableau 2 : Groupes de la centrale ENELEC

La ville d'Antsiranana demande 12 MW de puissance pendant l'heure de pointe en saison chaude et 10 MW durant la saison fraîche. Par rapport à la puissance disponible de la centrale ENELEC, on peut dire que la puissance est suffisante par rapport aux demandes des abonnés. A cet effet, la plupart des coupures qui sont quasiment cause par les perturbations du réseau de distribution de la JIRAMA.

## 2. Méthode d'analyse des perturbations dans le réseau électrique

Cette partie abordera les méthodes mathématiques permettant d'analyser de différents types de perturbations. Notre recherche se limitera sur le calcul de courant de court-circuit, le calcul de l'écoulement de puissance et l'analyse de composante symétrique, composante principale.

## 2.1. Les méthodes pour le calcul du courant de court-circuit

On distingue deux méthodes de calcul des courants de court-circuit dans les réseaux électriques :

- l'une dont l'usage est surtout réservé aux réseaux BT, il s'agit de la méthode des impédances. Elle a été retenue pour la précision qu'elle permet d'obtenir son aspect didactique avoir besoin de prise en compte de la quasi-totalité des caractéristiques du circuit concerné.
- l'autre, surtout utilisée en HT, est celle de la CEI 60909, retenue pour sa précision et pour son aspect analytique. Plus technique, elle exploite le principe des composantes symétriques.

La deuxième méthode permet d'expliquer le fonctionnement d'un réseau polyphasé symétrique lorsque l'on raccorde en un de ses points une charge déséquilibrée ou lors de l'apparition de court-circuit.

La détermination des composantes symétriques repose sur la conformité entre un système triphasé déséquilibré et la somme de trois systèmes triphasés équilibrés : direct, indirect et homopolaire.

Pour le système direct, la décomposition se fait en trois vecteurs de même module déphasé de 120° et ayant la même séquence que le système d'origine. En prenant le vecteur Va comme référence et sachant l'opérateur (a), Il vient alors :

$$
\begin{cases}\nV_{a1} = V_1 \\
V_{b1} = V_1^{\angle 240^\circ} = a^2 \cdot V_1 \\
V_{c1} = V_1^{\angle 120^\circ} = a \cdot V_1\n\end{cases}
$$
\n(1)

Concernant le système inverse la décomposition se fait en trois vecteurs de même module déphasé de 120° mais de séquence opposée au système d'origine.

$$
\begin{cases}\nV_{a2} = V_2 \\
V_{b2} = V_2^{\angle 120^\circ} = a.V_2 \\
V_{c2} = V_2^{\angle 240^\circ} = a^2.V_2\n\end{cases}
$$
\n(2)

Le système homopolaire est formé de trois vecteurs ayant la même amplitude et le même angle de phase, ils tournent aussi dans le même sens et à la même vitesse que les vecteurs du système original, on leur attribue l'indice « 0 ».

$$
V_{a0} = V_{b0} = V_{c0} = V_0 \tag{3}
$$

Autrement dit un système triphasé déséquilibré constitué de trois vecteurs Va, Vb, Vc peut s'écrire en fonction des trois systèmes directs, inverse, homopolaire, selon : Example the state of the state of the state of the state of  $V_a + V_b$ <br>
Scrite en fonction des trois systèmes directs, inverse, homopolaire, selon :<br>  $+V_2 + V_0$ <br>  $V_1 + a^2V_2 + V_0$ <br>
Sterminer  $V_1, V_2$  et  $V_0$  en fonction de

$$
\begin{cases}\nV_a = V_1 + V_2 + V_0 \\
V_b = a^2 V_1 + a V_2 + V_0 \\
V_c = a V_1 + a^2 V_2 + V_0\n\end{cases}
$$
\n(4)

Pour déterminer $V_1, V_2$  et  $V_0$  en fonction de  $V_a, V_b$  et  $V_c$  on a deux méthodes :

- $\bullet$  Première méthode : consisté à utiliser la matrice inverse  $\lceil T \rceil^{-1}$
- Deuxième méthode : consisté à utiliser aussi $1 + a + a^2 = 0$ , on aura

$$
\begin{cases}\nV_1 = \frac{1}{3} \Big[ V_a + aV_b + a^2 V_c \Big] \\
V_2 = \frac{1}{3} \Big[ V_a + a^2 V_b + aV_c \Big] \\
V_0 = \frac{1}{3} \Big[ V_a + V_b + V_c \Big]\n\end{cases}
$$

#### 2.2. Calcul d'écoulement de puissance

Le calcul d'écoulement de puissance consiste à déterminer, à chaque jeu de barres, l'amplitude et la phase de la tension ainsi que les puissances actives et réactives injectées. Connaissant les tensions (amplitude et phase) aux jeux de barres ainsi que les puissances injectées (active et réactive), nous pouvons calculer, en deuxième lieu, les courants et les puissances dans les lignes et ceux fournis par les sources [17].

L'objectif de calcul d'écoulement de puissance est de :

- Définir de l'état du réseau ;
- Calculer l'amplitude des courants de transiter ;
- Évaluer les pertes ;
- Définir une stratégie de réglage et de conduire ;
- Optimiser la capacité de transiter.

#### 2.3. Transformation du vecteur d'espace

La transformation du vecteur d'espace est dérivée de la méthode des composantes symétriques également appelée transformation de Fortescue. Cette dernière a été reprise et modifiée afin d'être appliquée à des grandeurs dépendant du temps, quelles que soient les conditions (sinusoïdales ou non) [14] : piectif de calcul d'écoulement de puissance est de :<br>
• Définir de l'état du réseau ;<br>
• Calculer l'amplitude des courants de transiter ;<br>
• Évaluer les pertes ;<br>
• Définir une stratégie de réglage et de conduire ;<br>
• Opt • Définir de l'état du réseau ;<br>• Calculer l'amplitude des courants de transiter ;<br>• Évaluer les pertes ;<br>• Définir une stratégie de réglage et de conduire ;<br>• Optimiser la capacité de transiter.<br>2.3. Transformation du ve vienent de puissance est de :<br>
vréseau ;<br>
de des courants de transiter ;<br>
;<br>
ie de réglage et de conduire ;<br>
cité de transiter.<br> **du vecteur d'espace**<br>
cteur d'espace<br>
cteur d'espace est dérivée de la méthode des composant vieseau ;<br>
de des courants de transiter ;<br>
;<br>
ie de réglage et de conduire ;<br>
cité de transiter.<br> **du vecteur d'espace**<br>
cteur d'espace<br>
cteur d'espace<br>
appliquée à des grandeurs dépendant du temps, quelles<br>
(sinusoïdales 2.3. **Iranstormation du vecteur d'espace**<br>
transformation du vecteur d'espace est dérivée de la méthode des compos<br>
métriques également appelée transformation de Fortescue. Cette dernière of<br>
orise et modifiée afin d'être

 2 2 1 a a 1 1 a a 3 1 1 1 d a i b o c x t x t x t x t x t x t (6) 0 0

Selon la fréquence et le type de perturbation, le vecteur d'espace pourrait être formulé comme suit :

Perturbations au niveau du fondamental :

$$
x_a(t) = X_a \cos(\omega_0 t + \varphi_a) = \left(\frac{X_a}{2} e^{j\varphi_a} \right) e^{j\omega_0 t} + \left(\frac{X_a}{2} e^{-j\varphi_a} \right) e^{-j\omega_0 t} \n\frac{1}{2} 4 2 4 4 3 4 2 4 4 3
$$
\n
$$
\lim_{\text{phaseur a + } \omega_0} \left(7\right)
$$
\n(7)

Perturbation harmoniques :

$$
\sum_{k=0}^{n} \left[ x_{p_k}(t) e^{jk\omega_0 t} + x_{n_k}(t) e^{-jk\omega_0 t} \right]
$$
\n(8)

# 3. Outil de Simulation

D'une part, on a utilisé le « simulator power world » pour observer le comportement en régime permanent et en court-circuit.

D'autre part, on a adopté Matlab comme outil d'appréciation des perturbations harmoniques. En effet, l'objectif du deuxième lot de simulation est de voir l'état du départ Tanambao par rapport à la pollution harmonique ou bien perturbation harmonique. Sur ce, on a analysé les taux de distorsion harmonique de la tension et du courant suivant FFT sous Matlab Simulink.

#### III. RESULTATS ET DISCUSSIONS

# 1. Résultats de simulation par rapport au comportement en régime permanent et en court-circuit.

Pour apprécier le comportement du départ Tanambao à l'état normal en termes de tension, courant et puissances, on a considéré la configuration ci-après :

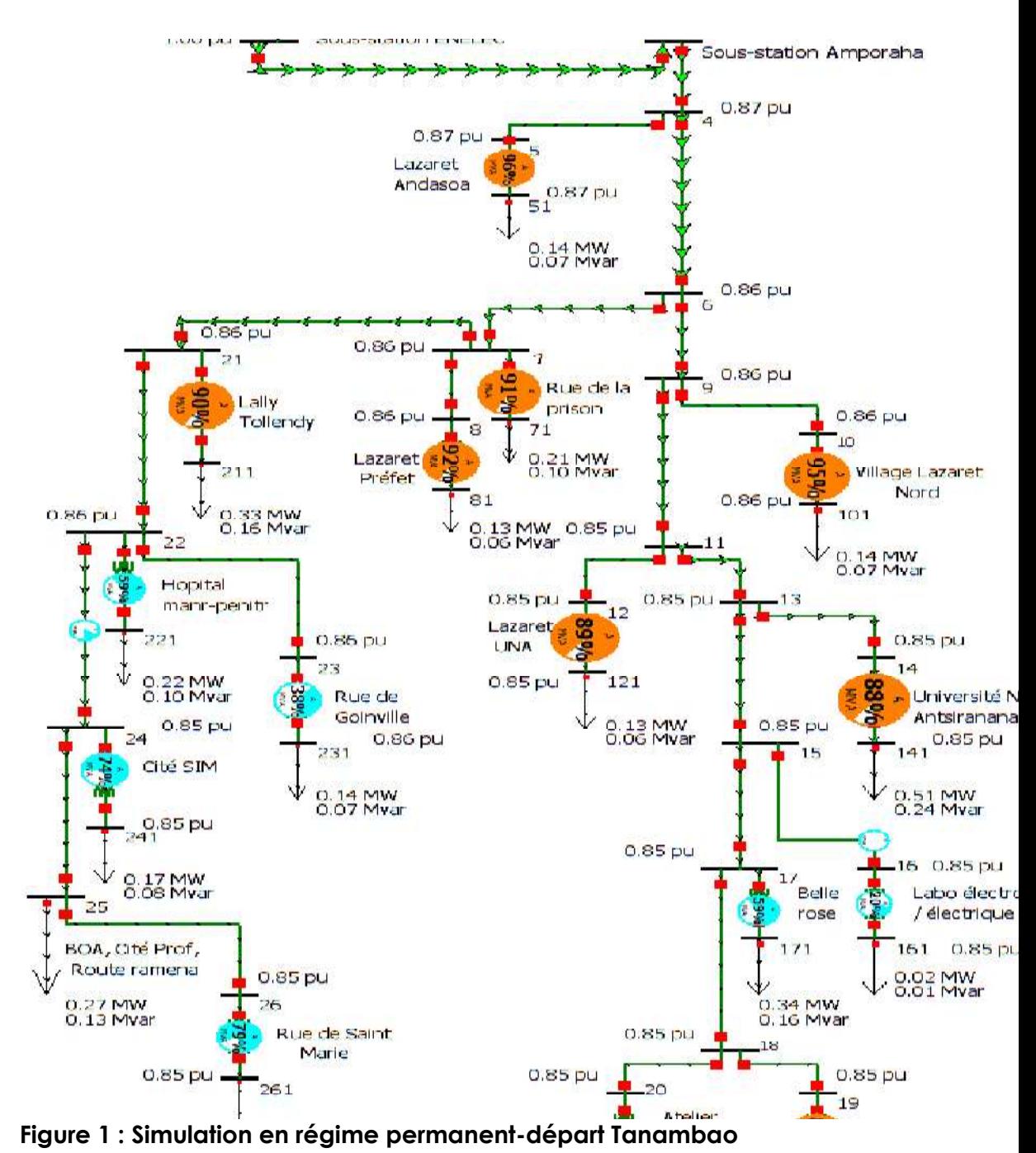

Concernant les simulations en court-circuit, on a considéré les scénarios suivants :

a. Simulation en court-circuit monophasé

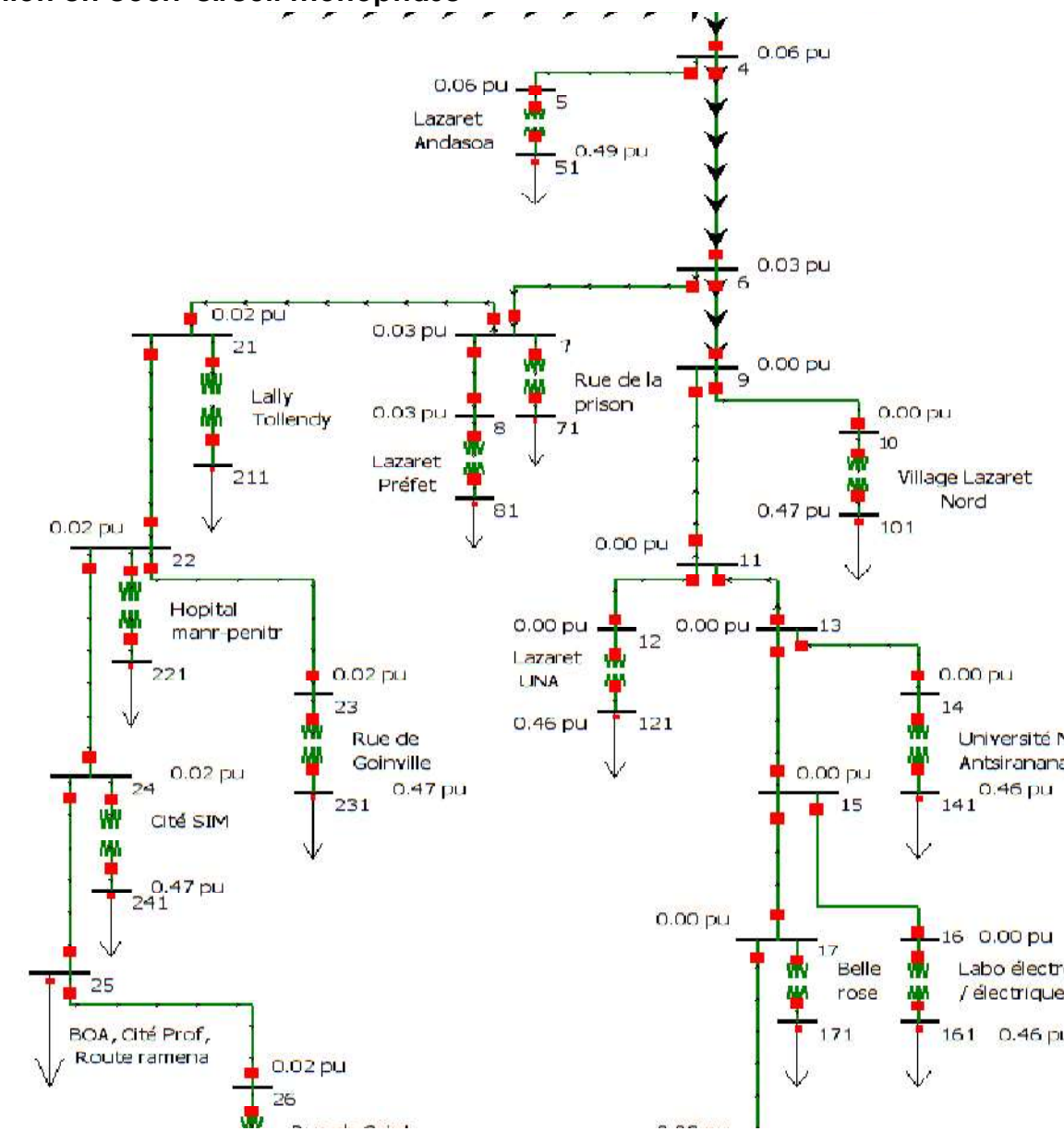

Figure 2 : Simulation en court-circuit monophasé-départ Tanambao

b. Simulation en court-circuit biphasé isolé

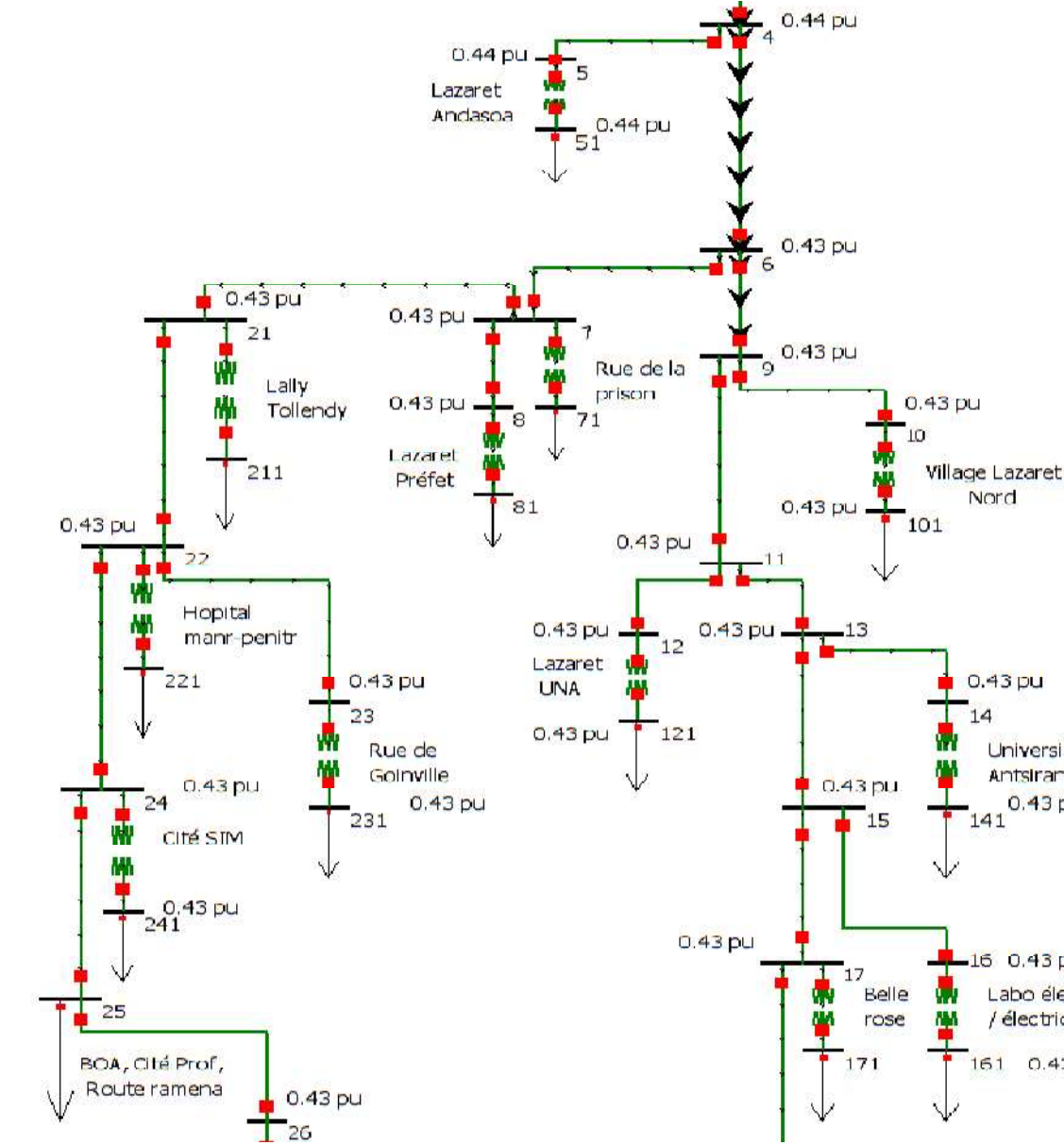

Figure 3 : Simulation en court-circuit biphasé-départ Tanambao

c. Simulation en court-circuit biphasé terre

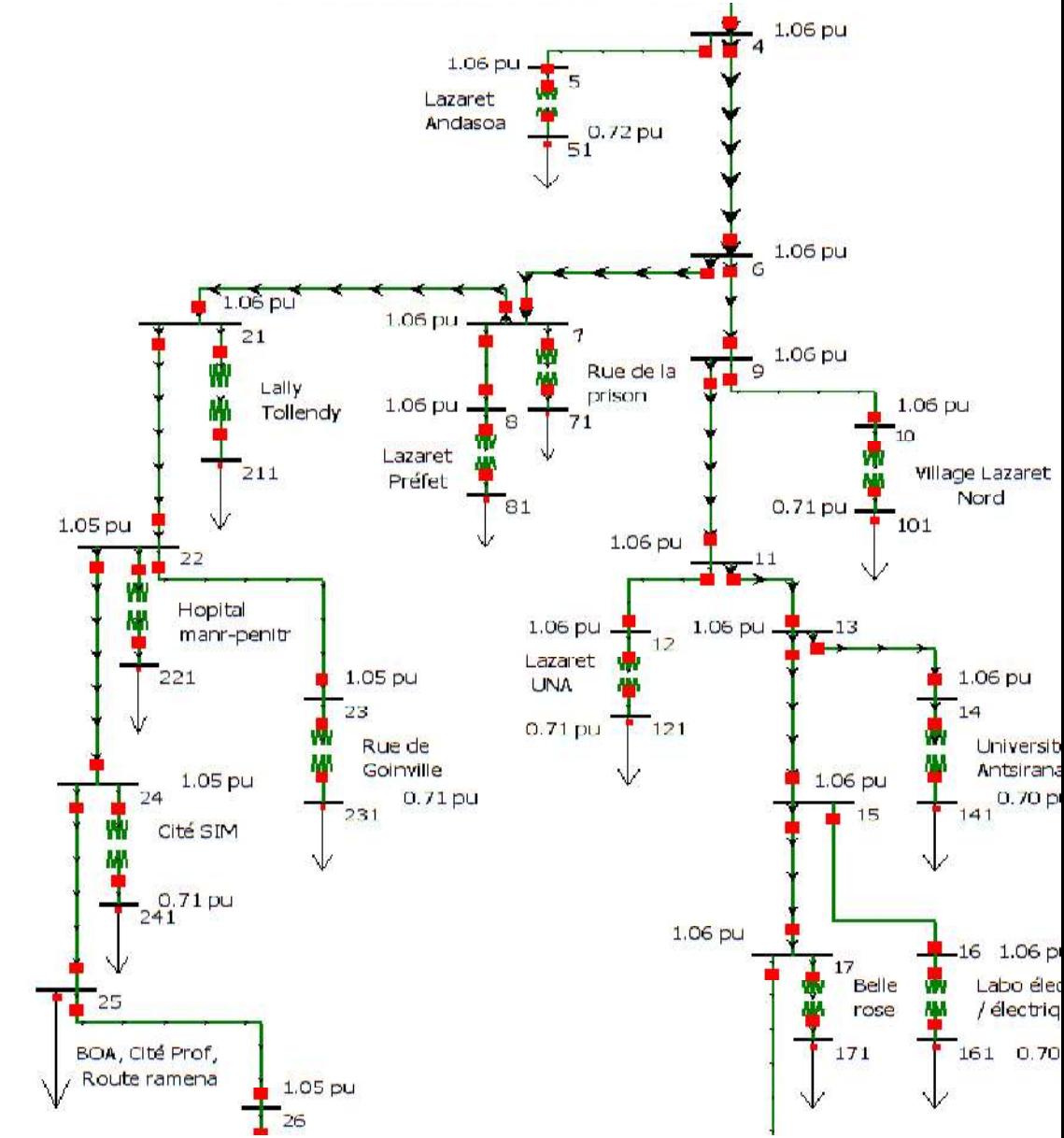

Figure 4 : Simulation en court-circuit biphasé terre-départ Tanambao

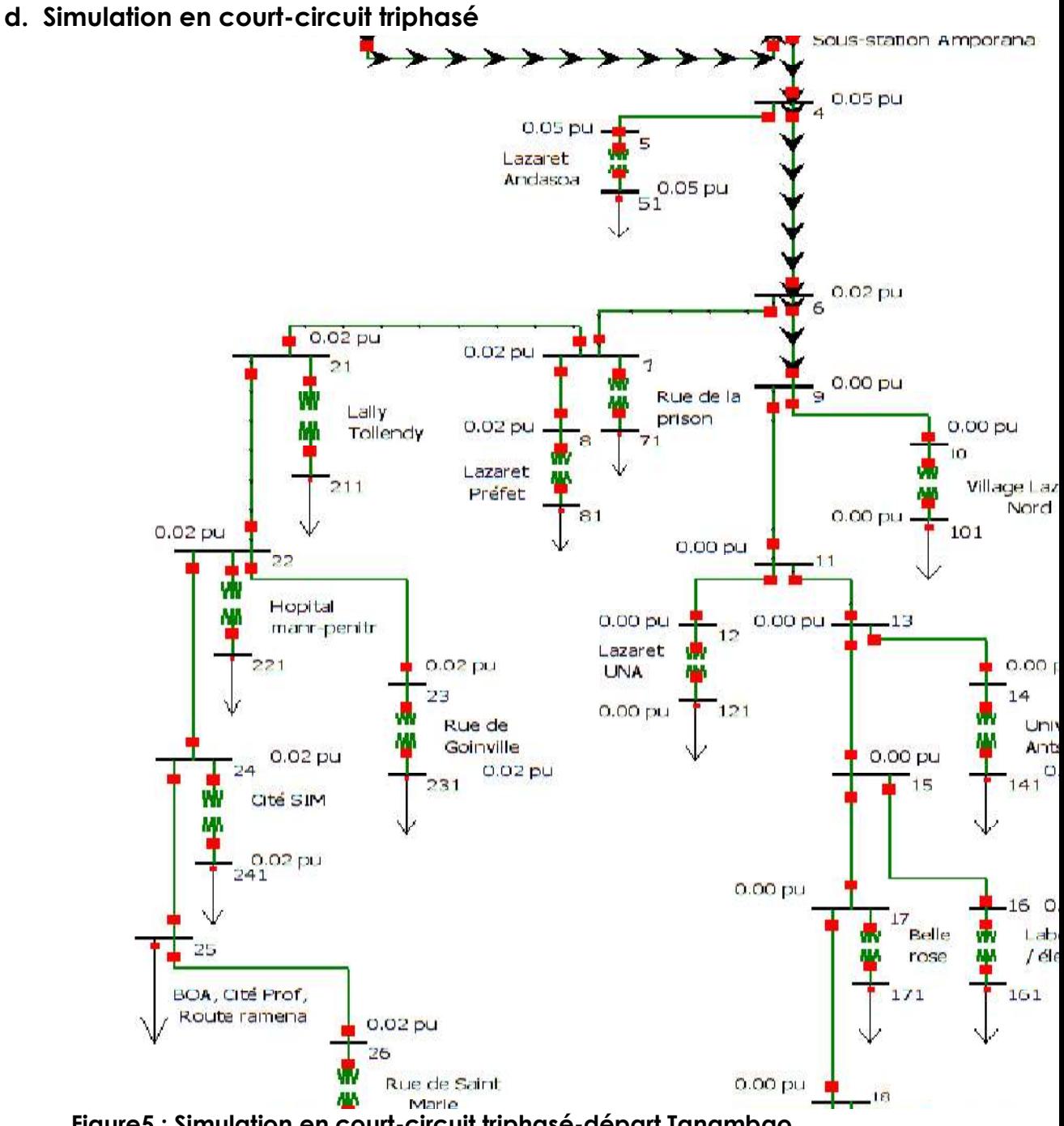

Figure5 : Simulation en court-circuit triphasé-départ Tanambao

## 2. Résultats de simulation des harmoniques

On va présenter la courbe qui représente la tension et d'intensité du courant, ainsi que les taux de distorsion de chaque grandeur harmonique (tension et courant).

## 2.1. Tension harmonique et des taux de distorsion

Voici les graphes qui représentent la tension harmonique et les taux de distorsion harmonique de tension au niveau du départ Tanambao.

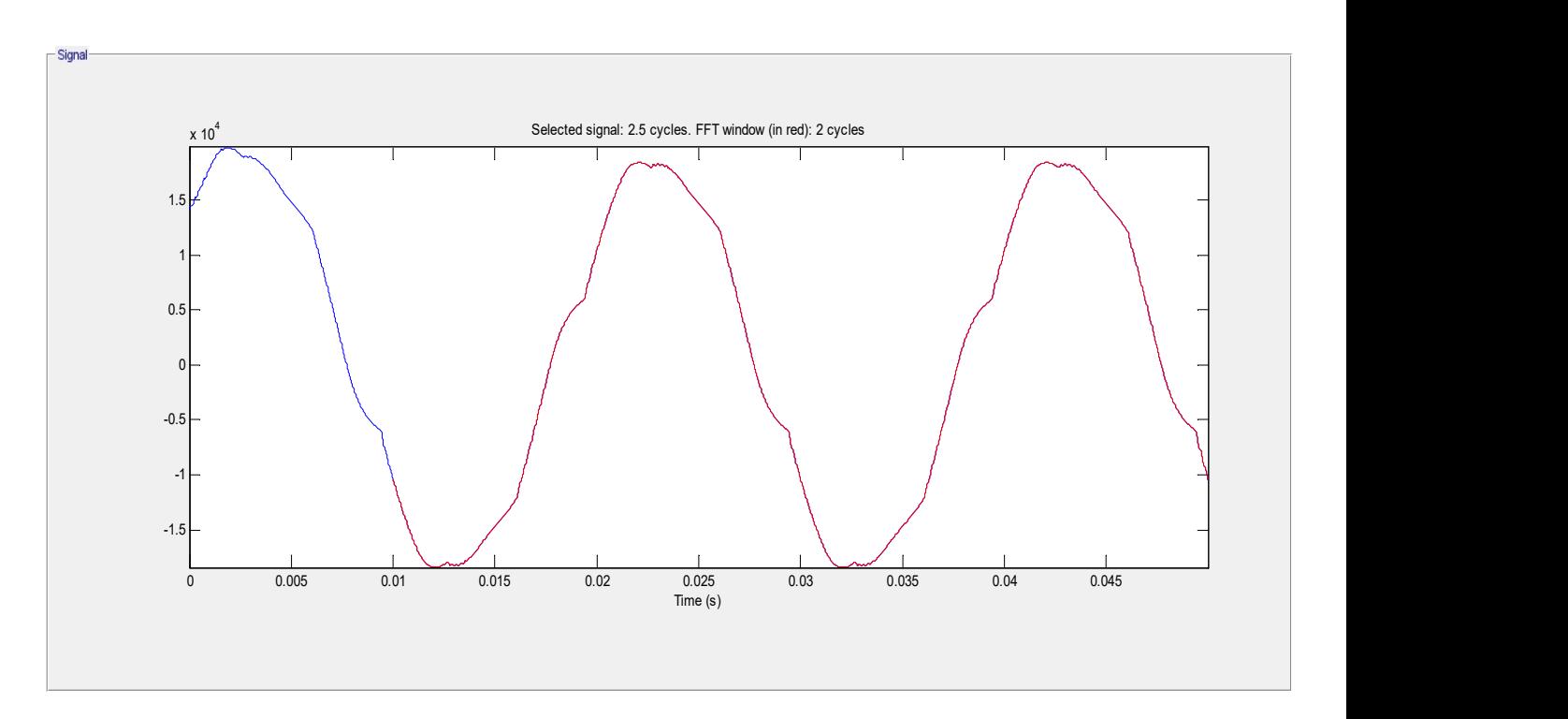

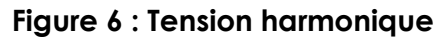

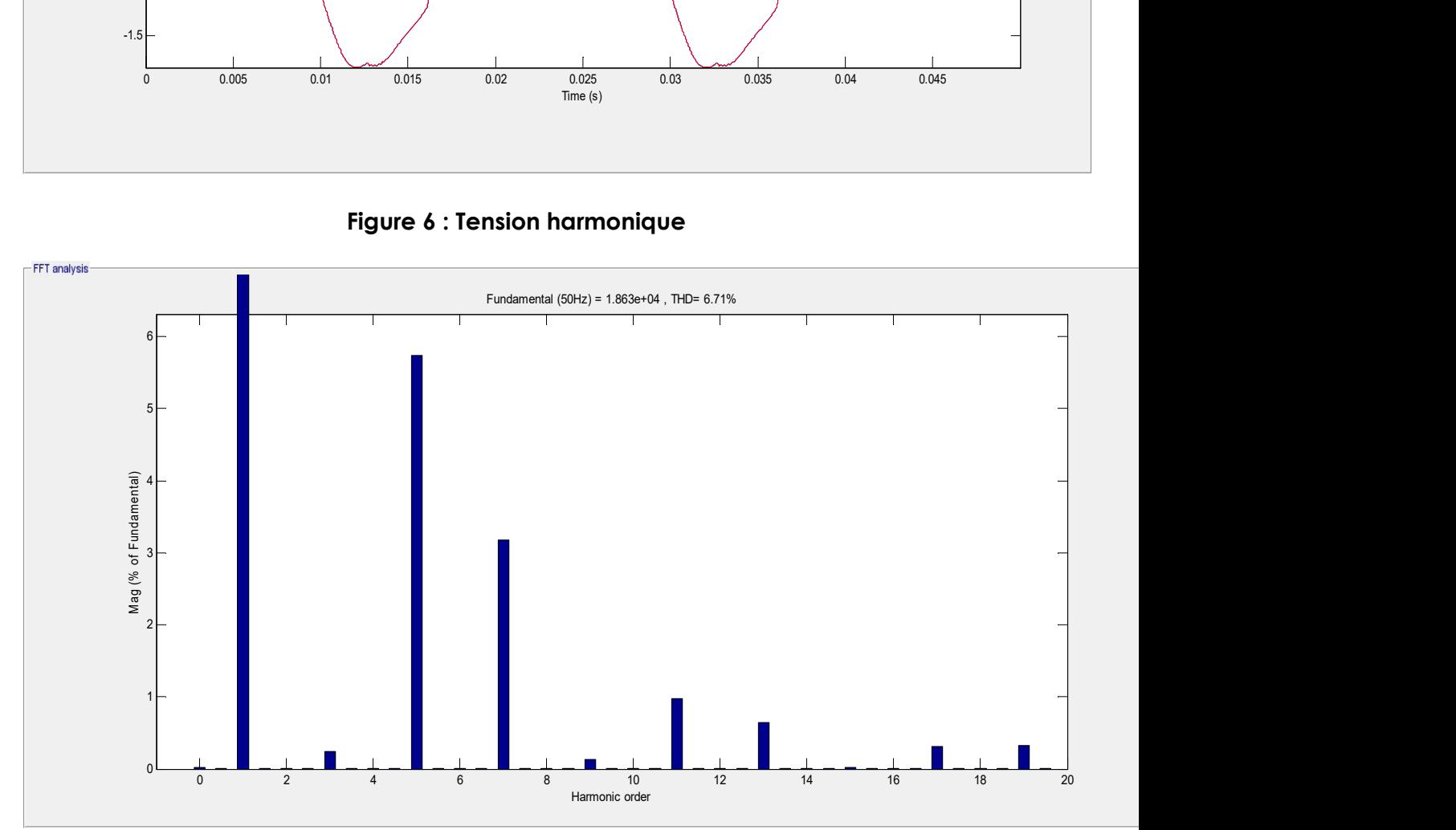

Figure 7 : Taux de distorsion harmonique de la tension

## 2.2. Intensité du courant harmonique et des taux de distorsion

Voici les graphes qui représentent l'intensité du courant harmonique et les taux de distorsion harmonique de courant au niveau du départ Tanambao.

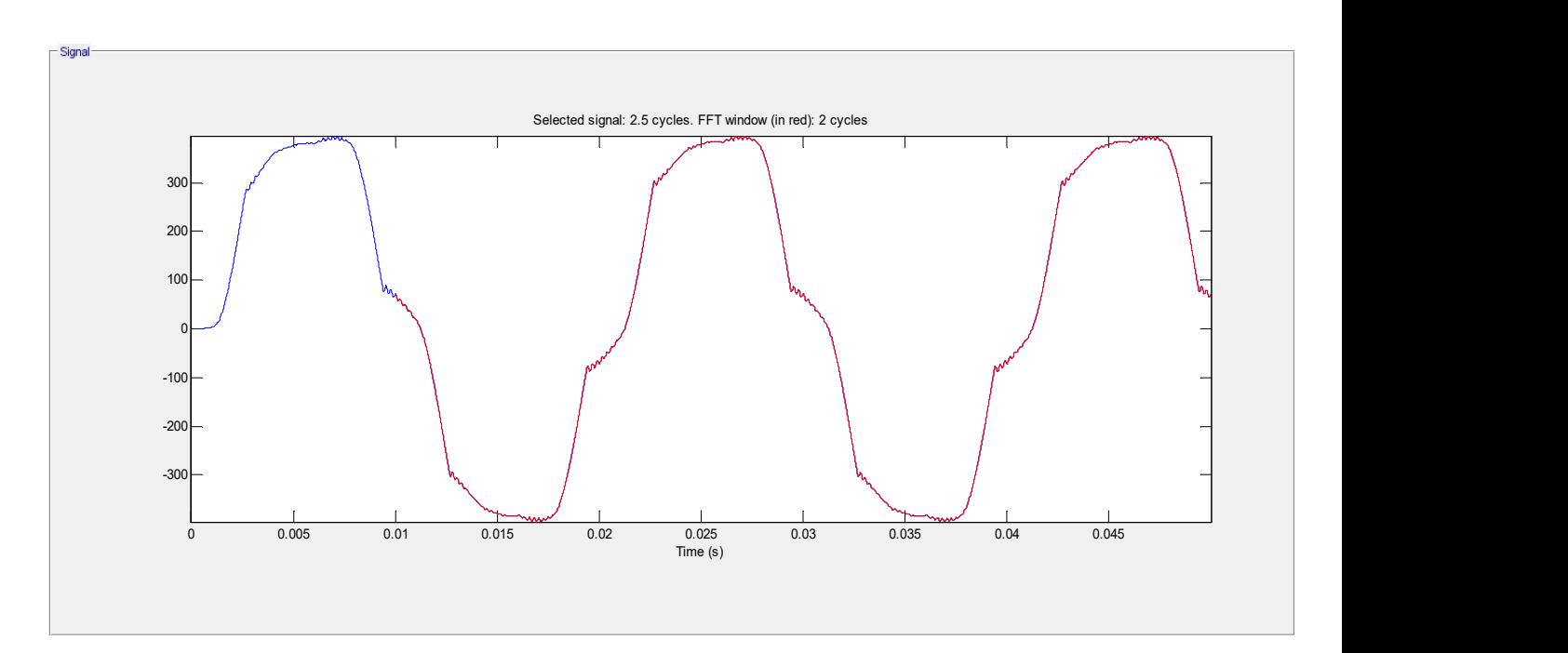

Figure 8 : l'intensité du courant harmonique

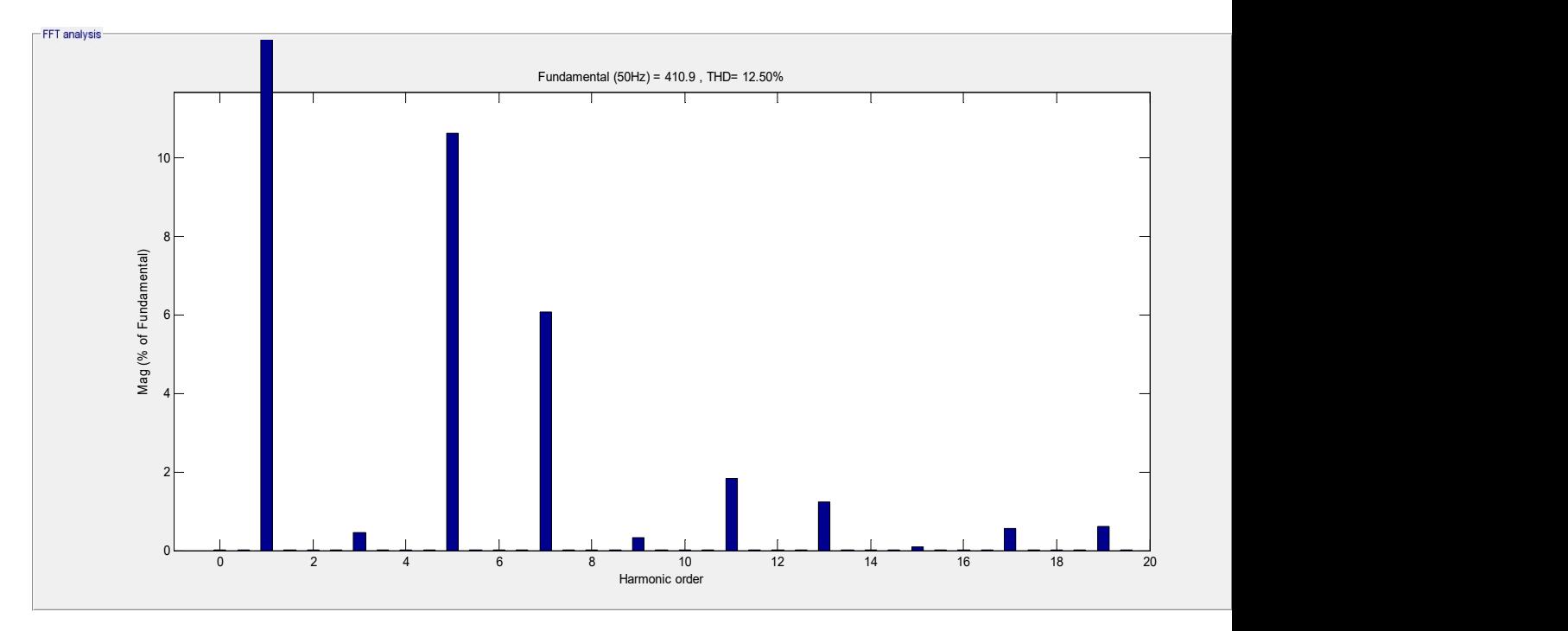

Figure 9 : les taux de distorsion harmonique de l'intensité du courant

# 3. Interprétations et discussions

Dans ce paragraphe, nous allons interpréter les résultats de simulation ci-dessus (départ Tanambao).

# 3.1. Simulation en régime permanent

Cette première simulation a permis de voir l'état du départ étudié et d'apprécier ses principaux paramètres de fonctionnement (courants, tensions, etc.). Les résultats obtenus ont permis de constater que les chutes de tension dépassent largement le marges de  $-5\%$ .

# 3.2. Simulation en court-circuit monophasé

Par rapport au résultat de simulation en court-circuit monophasé au nœud (9) dans la figure 2, on a vu qu'en amont du point de défaut, les grandeurs de tension sont nulles et que les autres phases en aval ont subi des changements des tensions. Cela signifie qu'il y a des perturbations au niveau des réseaux.

## 3.3. Simulation en court-circuit biphasé

Lors d'un court-circuit biphasé isolé sur le nœud (9), on a remarqué que les tensions des phases concernées sont égales. On enregistre aussi des chutes.

## 3.4. Simulation en court-circuit biphasé à la terre

Lors d'un défaut biphasé à la terre, les tensions au niveau de ces phases sont nulles. Mais il y a une augmentation de tensions sur les autres phases.

## 3.5. Simulation en court-circuit triphasé

Le résultat de simulation en court-circuit triphasé permet d'observer que toutes les tensions du circuit en amont du point de défaut sont égales à zéro et les parties en aval ont subi de chutes de tension plus importante.

## 3.6. Simulation des harmoniques

Dans ce paragraphe, on va interpréter les résultats de simulation harmonique sur le réseau de distribution de la JIRAMA (départ Tanambao).

## 3.6.1. Au niveau de la tension

Les résultats de simulation ont permis de constater qu'il y a une pollution harmonique significative de la tension au niveau du départ Tanambao. Ceci est renforcé par la valeur du taux de distorsion harmonique de la tension qui est supérieure à 5 %.

## 3.6.2. Au niveau de l'intensité du courant

On a constaté aussi qu'il y a la pollution harmonique significative du courant. En effet, la valeur du taux de distorsion harmonique dépasse la norme de 10 %. On peut dire que le départ Tanambao est perturbé par la propagation harmonique causée par des charges non linéaires.

# IV. CONCLUSION

La gestion d'un réseau d'énergie électrique nécessité l'appropriation de plusieurs techniques et outils.

Dans le cadre de notre article, on a proposé des méthodes d'appréciation sommaire des perturbations pouvant siéger au niveau d'un réseau de distribution.

On a mené notre analyse à travers un réseau d'application qui se situe dans la Ville d'Antsiranana. Vue l'étendu de ce réseau test, on a considéré un tronçon dénommé « départ Tanambao ».

Cette démarche a permis de comprendre les différentes informations relatives au fonctionnement du réseau étudié. En effet, de simulations de fonctionnement ont révélé différentes formes de perturbations qui peuvent apparaitre (court-circuit) et celles qui pourront être constamment présentes dans le réseau étudiés (harmoniques).

Comme perspective, la recherche entamée va être enrichie par l'utilisation d'autres méthodes et approches afin de développer, avec les entités concernées, la JIRAMA en l'occurrence, des outils de conduite de réseau électro-énergétiques consolidés et fonctionnels.

## BIBLIOGRAPHIE

[1] : Analyse des indices de la qualité d'énergie électrique et les phénomènes transitoires dans les réseaux électriques. Thèse de doctorat, CHERIF FETHA.

[2] : Athmane BOUZIDI, modélisation et simulation des réseaux électrique.

[3] : Arnak S. DALALYAN, STATISTIQUE

4 : Claude CHEVASSU, machines électriques, 20 juillet 2012

[5] : EDF, GDF Plan de protection des réseaux HTA–B.61-21 Electrotechnique de réseau, EDF 1994, pp 12.

[6] : Farid Hamoudi, réseau de transport et de distribution électrique, UEF 13.

[7] : Jean-Louis LILIEN, transport et distribution de l'énergie électrique, Année académique 1999/2000.

[8]: Heydt, Electric Power Quality: A Tutorial Introduction, IEEE Computer Applications in Power, vol.11, no.1, January 1998, pp 15 - 19

[9] « Kolmogorov-Smirnov tests when parameters are estimated with applications to tests of exponentiality and tests on spacing », J. DURBIN. Biometrika, Vol 62, No. 1 (Apr., 1975),

[10] : L. Cohen, Time-frequency distributions-a review, Proceedings of the IEEE, vol.77, Issue 7, July 1989, pp.941 – 981

[11] : L. Zhang, M. Bollen, A method for characterizing unbalanced voltage dips (sags) with symmetrical components, IEEE Power Engineering Letters, July 1998

[12] : L. Foued, cours de techniques de surveillance analyse spectrale

[13] : Maîtrise de la végétation à proximité du réseau d'Hydro-Québec.

[14] : Méthodes d'analyse des réseaux électriques. Collection Sciences et technologies de l'énergie électrique. Lavoisier. 2007

 [15] : Patrick Garcia. Analyse statistique des pannes du réseau HTA. Méthodologie [stat.ME].2012. dumas-00728956

[16] : P. Flandrin, Temps-fréquence, Hermès, Paris, 1993.

[17] Tran Khanh Viet Dung, Interconnexion des sources d'énergie renouvelable au réseau de distribution électrique. Thèse doctorat en génie électrique. Université du Québec à Trois-Rivières. Août 2009